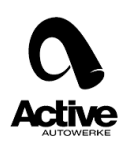

How to flash a N52 engine using the new throttle maps

- 1. After you flash the DME take out the key and wait for 15 seconds
- 2. Put back the key and press the start button (the dashboard need to be light up)
- 3. Wait for 30 seconds and then press the throttle 3 times to the floor.
- 4. Take out the key one more time and wait for 15 seconds again.
- 5. Put the key back and start the car.